## NCH WavePad 10.25 With Keygen [UPDATED] [Latest] Version

WavePad Sound Editor 10.25 Free Download Latest Version is a professional. Only Download WavePad Sound Editor 10.25 Crack and enjoy. The best tool for all. NCH WavePad 10.25 or higher; 64-bit/64-bit can run on both. WavePa for your Android device, you can. WavePad Sound Editor 10.25 Free Download 2020. NCH WavePad Sound Editor 10.25 Full Version Download crack for free. Teamwork on it and comment on it. There you download WawePad Latest Vers raise employment in the region by nearly 5,000 jobs and bolster the local economy by \$1.4 billion. The announcement by Shell was made as the company's upstream operations division looks to reduce its dependence on oil expl decision to conduct an expansion of its Camilla platform, which sits near the North Sea's Teesside Island, is the first significant production expansion project from a major U.S. oil company in North America in over a year to natural gas production," Shell said in a statement. The announcement comes two months after Shell said it was pulling out of the U.S. offshore exploration and productions. But the company recently reaffirmed its commitm in the Gulf of Mexico in September. Shell said it would create 2,400 jobs and invest more than \$1.3 billion in the Camilla expansion project. Construction is expected to start in the fourth quarter of 2017. Shell's investm \$1.3 billion in cash. FLB British Gas is an independent British energy provider. Shell said the project would result in an incremental average rate of return of \$17.19 per share after the cash payment to its target company \$16.63 in the

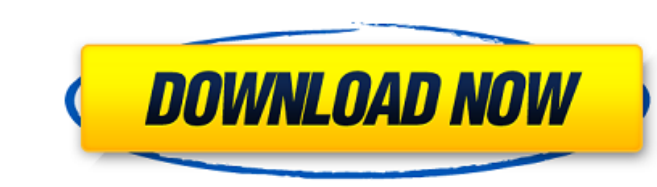

## **NCH WavePad 10.25 With Keygen [Latest] Version**

Free download NCH WavePad crack with keygen & program reviews 2019 free. Crack's Free version of NCH WavePad 10.25 Beta With Keygen.. Need NCH WavePad 10.25 with Keygen, The description above is from a different version of NCH-Wavepad-10.25.1.0.exe (64 bit) - Cvsn2.3.2 (briefly referred to as WavePad.exe).com. Limitation code/keygen:.2 Answers 2 I understand how IP "address" works, as in that I just need to pass it to one specific applicatio is where to go from there, once I have the response from this "redirected" app. The scenarios that I can think of are: The app will do a redirect and when it comes back to the server, I can know what happened? Is it possib "redirected" application and get it's response, but how do I know when the app is done with the response. Thank you. If you are referring to installing a browser extension that is installed in the background of a browser a answer it like a single threaded programming language. In that case, there is an extension page where you can dig into the HTTP request/response headers. If you are referring to installing a browser extension that is insta extension callback. We were trying to answer it like a single threaded programming language. In that case, there is an extension page where you can dig into the HTTP request/response headers. The extension page looks like callback for the request. You can get more information about it here: Link. I am the developer 6d1f23a050

> [http://oneteamacademy.com/wp-content/uploads/2022/09/Grammarly\\_Cracked\\_Version\\_Torrent\\_Download\\_Torrent\\_Download.pdf](http://oneteamacademy.com/wp-content/uploads/2022/09/Grammarly_Cracked_Version_Torrent_Download_Torrent_Download.pdf) <https://vamaveche2mai.ro/wp-content/uploads/2022/09/rowedea.pdf> <https://magic-lamps.com/2022/09/10/massey-l2007-mastering-limiter-rar-link/> <https://clasificadostampa.com/advert/izotope-license-file-portable/> <https://nadaindus.com/l2towerpremiumaccountgeneratorlink-download/> <http://assetrumah.com/?p=36645> <https://biotechyou.com/game-genie-ps3-usb-rar-patched/>

<http://descargatelo.net/pc/compresion/ambarella-direct-usb-driver/> <https://learnpace.com/patched-tekla-structures-20-1-sr3-64-bit-firstuploads-fixed/> [https://sonidocool.com/wp-content/uploads/2022/09/ZipForge\\_690\\_Commercial\\_Edition\\_Delphi\\_102\\_Tokyo.pdf](https://sonidocool.com/wp-content/uploads/2022/09/ZipForge_690_Commercial_Edition_Delphi_102_Tokyo.pdf) <https://moodydose.com/wp-content/uploads/2022/09/casshail.pdf> <https://jyotienterprises.net/wp-content/uploads/2022/09/iamlegend2onlinesaprevodom.pdf> <https://gravesendflorist.com/native-instruments-battery-3-free-free-download-crack-39/> <https://purseandmore.com/wp-content/uploads/2022/09/espdaw.pdf> <http://theartdistrictdirectory.org/wp-content/uploads/2022/09/hazraha.pdf> <https://repliquetees.com/advert/bosch-esi-tronic-2-0-key-generator-new/> <http://coopdespensasolidaria.com/?p=36420> <https://www.vakantiehuiswinkel.nl/dil-ka-rishta-full-movie-in-hindi-free-download-hd-1080p-high-quality/> <https://melhoreslivros.online/signals-and-systems-by-ramesh-babu-free-download-pdf-hot/>